# **FAQ** | **Schlagwort FAQ Mediacenter Kodi**

**Antworten auf die häufigsten Fragen**

#### **Von Dennis Schirrmacher**

# **Mehr als ein Mediaplayer**

¯?Ich archiviere Filme und Serien auf einem Netzwerkspeicher. Inzwischen habe ich aber den Überblick verloren. Ein Freund hat mir daher empfohlen, Kodi auf meinem Computer zu installieren. Was bringt mir das? Filme gucke ich derzeit mit VLC Player.

¯ßKodi ist ein Open-Source-Media - center, das auf vielen verschiedenen Systemen läuft und alle gängigen Foto-, Musik- und Videoformate abspielt – darunter auch ISO-Images etwa von DVDs inklusive Darstellung der Menüs. Darüber hinaus bringt es Ordnung in Mediensammlungen und präsentiert beispielsweise Filme sortiert nach Namen mit Covern und weiteren Infos [1]. Außerdem kann man Kodi mit Add-ons erweitern und so unter anderem Netflix und YouTube nutzen [2]. Hinter dem Mediacenter und den Add-ons steht eine riesige und produktive Community, die den Funktionsumfang und die Kompatibilität steigert.

## **Kodi, LibreELEC, XBMC?**

**2** Auf der Suche nach Kodi bin ich über<br>die Begriffe LibreELEC und XBMC die Begriffe LibreELEC und XBMC gestoßen. Was hat es damit auf sich?

¯ßXBMC ist die Abkürzung von Xbox Media Center, das 2002 die Grund lage der Software bildete. 2015 fand die Umbenennung in Kodi statt, um das Mediacenter breiter aufzustellen. Mittlerweile ist es für zahlreiche Heim- und Mobilcomputer verfügbar.

LibreELEC ist eine Abspaltung von OpenELEC und bringt ebenfalls sein eigenes Betriebssystem in Form einer abgespeckten Linux-Distribution mit, die alleinig auf den Betrieb von Kodi optimiert ist. Es läuft auf verschiedener Hardware wie einem Raspi. Wer immer das Neueste haben möchte, ist mit LibreELEC gut beraten: Der freie Entwickler Milhouse erstellt täglich aktuelle Ausgaben mit ausgebügelten Fehlern und neuen Funktionen. Aber Vorsicht: Es handelt sich dabei um Alpha-Versionen – da kann auch mal was kaputt sein. Unsere Tests über mehrere Monate hinweg zeigen jedoch, dass die Ausgaben äußerst stabil laufen.

# **Wiedergabe vom NAS**

¯?Ich habe zu Hause ein NAS mit vielen Filmen in Full-HD-Auflösung. Kann ich diese via Kodi über mein WLAN abspielen?

Ja, das Abspielen von Full-HD-Filmen über WLAN funktioniert in der Regel problemlos. Kodi kann neben per USB angeschlossenen Datenträgern auch via NFS oder Samba auf Netzwerkfreigaben zugreifen.

## **Fernsehen gucken**

¯?Ich habe gehört, dass man mit Kodi auch Fernsehen gucken kann. Stimmt das und wenn ja, wie funktioniert das?

¯ßKodi ist ab Werk auf den TV-Emp-fang und das Aufnehmen von Sendungen ausgelegt. Das geht zum einen mit IPTV über M3U-Listen oder mit DVB, indem man einen passenden USB-Empfänger an den Rechner steckt. Einige dieser Sticks sind auch mit einem Raspi kompatibel. Ist die Verbindung hergestellt, kann man durch die Kanäle schalten, die elektronische Programmzeitschrift einsehen und – wenn ein Speichermedium verfügbar ist – auch Sendungen aufzeichnen.

# **Kodi bedienen**

¯?Ich nutze Kodi auf einem Raspberry Pi 3. Nun habe ich aber keine Lust, eine Maus oder Tastatur anzuschließen, um das Menü zu bedienen und Filme zu starten. Geht das nicht komfortabler?

¯ßWenn Sie den Raspi via HDMI an einem Flachbildfernseher betreiben, können Sie Kodi ganz bequem über die TV-Fernbedienung steuern. Das funktioniert via HDMI-CEC. Über diese Funktionen gelangen Steuerbefehle der Fernbedienung an den am TV angeschlossenen Computer. Auf dem Raspi bringt Kodi die CEC-Unterstützung in Form von libCEC gleich mit und die Funktion ist standardmäßig aktiviert.

Bei TVs ist CEC nicht immer ab Werk eingeschaltet und findet sich unter dieser Bezeichnung auch nicht unbedingt in den Menüs. Je nach Hersteller kann die Funktion anders heißen. Sony nennt die CEC-Unterstützung zum Beispiel Bravia Sync und Panasonic betitelt sie mit Viera Link. Funktioniert die Steuerung trotz Aktivierung nicht, sollten Sie mal das HDMI-Kabel wechseln; das hat in unseren Versuchen oft CEC-Probleme gelöst. Videoprojektoren unterstützen HDMI-CEC in der Regel nicht.

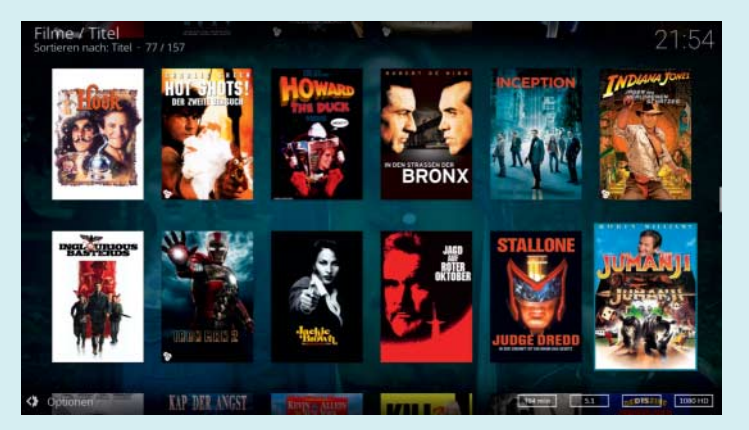

Kodi spielt nicht nur unzählige hochauflösende Videoformate ab, sondern bringt auch Ordnung in Filmsammlungen.

## **Filme und Serien ruckeln**

¯?Immer wenn ich mit Kodi einen Film gucke, ruckelt die Wiedergabe. Kann man das irgendwie abstellen?

¯ßTypischerweise liegen Filme und auch eine Reihe von Serien mit 23,976 Bildern pro Sekunden vor; Computer monitore laufen jedoch gewöhnlich mit 60 Hertz. Damit die Filmdarstellung klappt, wandelt der Zuspieler Inhalte mit 23,976 Bildern pro Sekunde mittels 3:2- Pulldown um. Dabei stellt der Monitor im Wechsel einen Frame dreimal und den nächsten Frame zweimal dar, was zu Rucklern führt. Auf Flachbildfernsehern gelingt das Abspielen hingegen flüssig, da diese 23,976 Bilder pro Sekunde ohne Umwandlung annehmen. Zudem können sie für eine noch flüssigere Wiedergabe Zwischenbilder errechnen.

Dabei spielt auch Kodi mit und passt die Bildwiederholfrequenz dem Inhalt entsprechend an – das funktioniert sogar automatisch. Dafür müssen Sie in den Einstellungen auf "Wiedergabe" gehen. Dort stellen Sie unten links die Ansicht auf "Experte". Anschließend können Sie unter "Videos" den Punkt "Bildwiederholfrequenz anpassen" aktivieren. Anschließend spielt Kodi alle Videos mit ihrer eingestellten Bildwiederholfrequenz ab. Unterstützt ein Bildschirm die Frequenz nicht, bleibt der Bildschirm schwarz und Sie müssen die Wiedergabe beenden, um die Option zu deaktivieren.

## **4K-Filme mit Kodi**

**2** Kann ich mit Kodi auch Inhalte mit 4K-Auflösung gucken? Beziehungsweise versteht sich Kodi mit dem dort oft eingesetzten Videoformat H.265?

Kodi kann seit der Version 14 aus dem Jahr 2015 H.265 dekodieren. Je nach Wiedergabegerät geschieht dies sogar effizient via Hardware – etwa mit einer aktuellen Android-TV-Box oder einem Desktop-Computer. So landen 4K-Filme mit 3840 x 2160 Bildpunkten ruckelfrei auf dem Fernseher. 4K-Inhalte mit 60 Bildern die Sekunde laufen allerdings nur, wenn das Wiedergabegerät einen HDMI-2.0-Ausgang mitbringt.

Einem Raspberry Pi 3 fehlt die Puste für derartig hohe Auflösungen. Dank diverser Optimierungen laufen mit einer ak-

**KODI** 20:34 Ù ¢  $\alpha$  $\overline{e}$ es<br>Filme Conon amazon Addons  $\frac{1}{\sqrt{2}}$  Favoriten ah. Wetter

Ambitionierte Hobby-Entwickler bieten mit You-Tube & Co. unzählige Kodi-Addons an, sodass man Inhalte aus vielfältigen Quellen ab spielen kann.

tuellen LibreELEC-Alpha darauf aber immerhin H.265-kodierte Inhalte in Full-HD flüssig.

# **Erweiterter Kontrastumfang**

Kann ich mit Kodi auch HDR-Videos mit gesteigertem Dynamik- und Farbumfang gucken?

Bei HDR-Videos muss Kodi derzeit<br>passen. Zum Abspielen derartiger Inhalte kann man das Mediacenter aber zumindest als Frontend nutzen und somit die grafische Oberfläche beibehalten. Damit das klappt, muss man unter anderem den Video-Renderer madVR dazwischenschalten. Unter ct.de/ybys findet sich eine englischsprachige Anleitung, wie das im Detail geht. Wer das ausprobieren will, muss beachten, dass die Wiedergabe derzeit ausschließlich mit Windows 10 und bestimmten Nvidia-Grafikkarten der Serie GTX 900 und 1000 klappt. Neuerdings kann auch Intel-Prozessorgrafik (Core i-700 und i-8000) HDR darstellen, aktuelle Treiber und Windows 10 Fall Creator Update 1709 vorausgesetzt.

## **Kodi und Surround-Sound**

¯?Kann ich mit Kodi auch Filme mit Mehrkanalton abspielen?

¯ßJa, das geht. Das Mediacenter unter-stützt auf der meisten Hardware mit Dolby Digital und DTS die wichtigsten Formate. Je nach Wiedergabegerät ist auch die Wiedergabe vom mit der Blu-ray Disc eingeführten verlustfrei arbeitenden Mehrkanalton Dolby TrueHD und DTS- HD MA drin. Mit geeignetem Abspieler, wie einem Desktop-Computer oder ak tuellem Intel NUC mit Windows, kann man mit Kodi via Passthrough sogar moderne 3D-Sound-Formate wie Dolby Atmos abspielen; auf einem Raspi klappt das hingegen nicht.

# **Gratis Filme gucken?**

¯?Ich habe gelesen, dass man mit Kodi aktuelle Kinofilme gucken kann, ohne bezahlen zu müssen. Stimmt das? Mache ich mich da nicht strafbar?

¯ßEs gibt in der Tat einige Add-ons für Kodi, die das ermöglichen. Diese wirken auf den ersten Blick sogar offiziell, da sie die Netflix-Oberfläche gekonnt imitieren. Ihr Einsatz ist aber illegal, weshalb man die Finger davon lassen sollte. In der Community sind derartige Add-ons verpönt und deren Nutzer erhalten in vielen Foren keinen Support.

Die Kodi-Entwickler distanzieren sich öffentlich von der "Raubkopier"-Szene. Das Statement veröffentlichten sie 2016, als einige Hersteller von Mediaboxen auf die Idee kamen, ihre Geräte mit Kodi und entsprechenden Add-ons vorkonfiguriert in den Handel zu bringen. Problematisch dabei ist, dass viele Kodi-Nutzer es gar nicht mitbekommen, dass sie sich strafbar machen. *(des@ct.de)*

#### **Literatur**

- [1] Dennis Schirrmacher, Ordentlich Filme schauen, Filmbibliothek ideal für Kodi vorbereiten, c't 6/2017, S. 150
- [2] Dennis Schirrmacher, Allroundstreamer, Amazon Video und Netflix mit Raspi gucken, c't 19/2017, S. 128

*4K HDR mit Kodi gucken: ct.de/ybys*